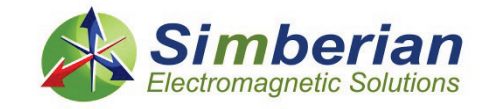

# Broadband material model identification with GMS-parameters

*Yuriy Olegovich Shlepnev Simberian Inc. [shlepnev@simberian.com](mailto:shlepnev@simberian.com)*

*2015 EPEPS Conference, October 27, 2015*

*© 2015 Simberian Inc.*

# **Outline**

- Introduction
- □ Dielectric and conductor roughness models for PCB/Packaging applications
- **□** Model identification with GMS parameters
- **□ Comparison of GMS-parameters with SPP techniques**
- □ Separation of dielectric and conductor roughness models
- **D** Practical examples
- **D** Conclusion

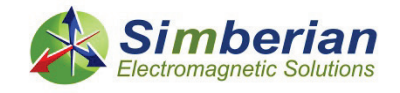

# Introduction

- Analysis of PCB and packaging interconnects for 10-30 Gbps systems is a challenging problem
	- Extremely broad frequency bandwidth from DC to 20-50 GHz
	- No frequency-continuous dielectric models available from manufactures
	- No conductor roughness models available from manufacturers
	- Boards are routed in old-style based on rules and approximate models (with violations of localization)
	- Boards are not manufactured as designed variations and manipulations by manufacturers
- There is only one IPC industry standard for identification of broadband models for PCB/packaging dielectric
	- IPC-TM-650 #2.5.5.12 Short Pulse Propagation (SPP) technique
	- Originally promoted and supported by IBM

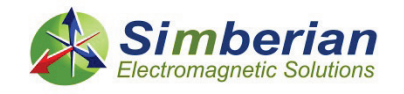

# Broadband material models

#### **Common PCB dielectric models:**

Wideband Debye (aka Djordjevic-Sarkar):

$$
\varepsilon(f) = \varepsilon_r(\infty) + \frac{\varepsilon_{rd}}{(m_2 - m_1) \cdot \ln(10)} \cdot \ln\left[\frac{10^{m^2} + if}{10^{m^1} + if}\right]
$$

 $(f)$ 

 $\mathcal{E}(1) = \mathcal{E}$ 

*Empirical macroscopic temporal dispersion models for LTI PCB/packaging dielectrics*

Continuous-spectrum model Requires specification of DK and LT at one frequency point (2 parameters)

 $\sum_{n=1}^{N} \frac{\Delta \mathcal{E}_n}{f}$  Requires specification of value at infinity and poles/residues or DK and LT at multiple frequency points (more than 2 parameters) frequency points (more than 2 parameters)

#### **Common conductor surface roughness models:**

 $(\infty)$ 

 $=\varepsilon(\infty)+$ 

 $f$ **)** =  $\varepsilon$  (∞) +  $\sum_{n=1}^{N} \frac{\Delta \varepsilon_n}{1+i}$ 

1

=

*N*

1

*n*

∆

+

*n fr*

Multi-pole Debye:

Modified Hammerstad (2 parameters): Huray snowball (1-ball, 2 parameters):

$$
K_{rh} = 1 + \left(\frac{2}{\pi} \cdot \arctan\left[1.4\left(\frac{\Delta}{\delta}\right)^2\right]\right) \cdot \left(RF - 1\right)
$$

2 )  $\pi$   $\sim$   $s^2$  $1+\left(\frac{N\cdot 4\pi\cdot r^2}{4}\right)\left(1+\frac{\delta}{r}+\frac{\delta^2}{2\pi^2}\right)$  $r^{h u}$ <sup>-1</sup>  $A_{h e x}$  //  $r^2$  $K_{r h u} = 1 + \frac{N \cdot 4 \pi \cdot r}{4}$  $A_{hex}$  ) | | r 2 · r  $(N \cdot 4\pi \cdot r^2) / (\sqrt{3} \cdot \delta - \delta^2)$  $= 1 + \left( \frac{1}{A_{hex}} \right) / \left( 1 + \frac{6}{r} + \frac{6}{2 \cdot r^2} \right)$ 

Parameters for the models are not available and must be identified

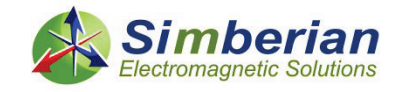

#### Combination of both … and correlate with a numerical model

- Analytical or closed-form
- Static or quasi-static field solvers
- **3D full-wave solvers**

# Material model identification techniques

#### For test structures …

- **Transmission line segments**
- Patch or parallel-plate resonators or slab
- Resonators coupled or connected to a transmission line

#### … take measurements …

- **S-parameters** measured with VNA
- TDR/TDT measurements
- 

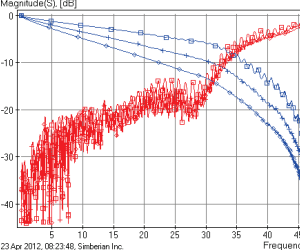

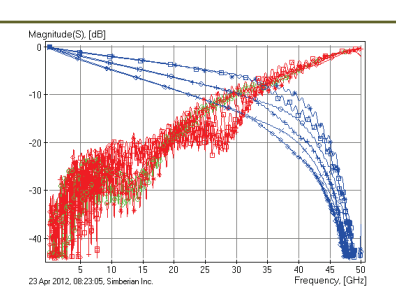

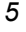

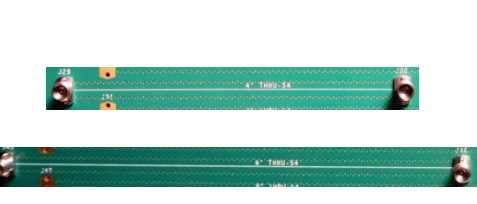

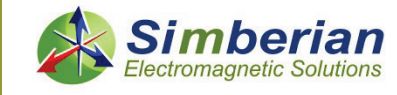

### Material Model Identification with GMS-Parameters

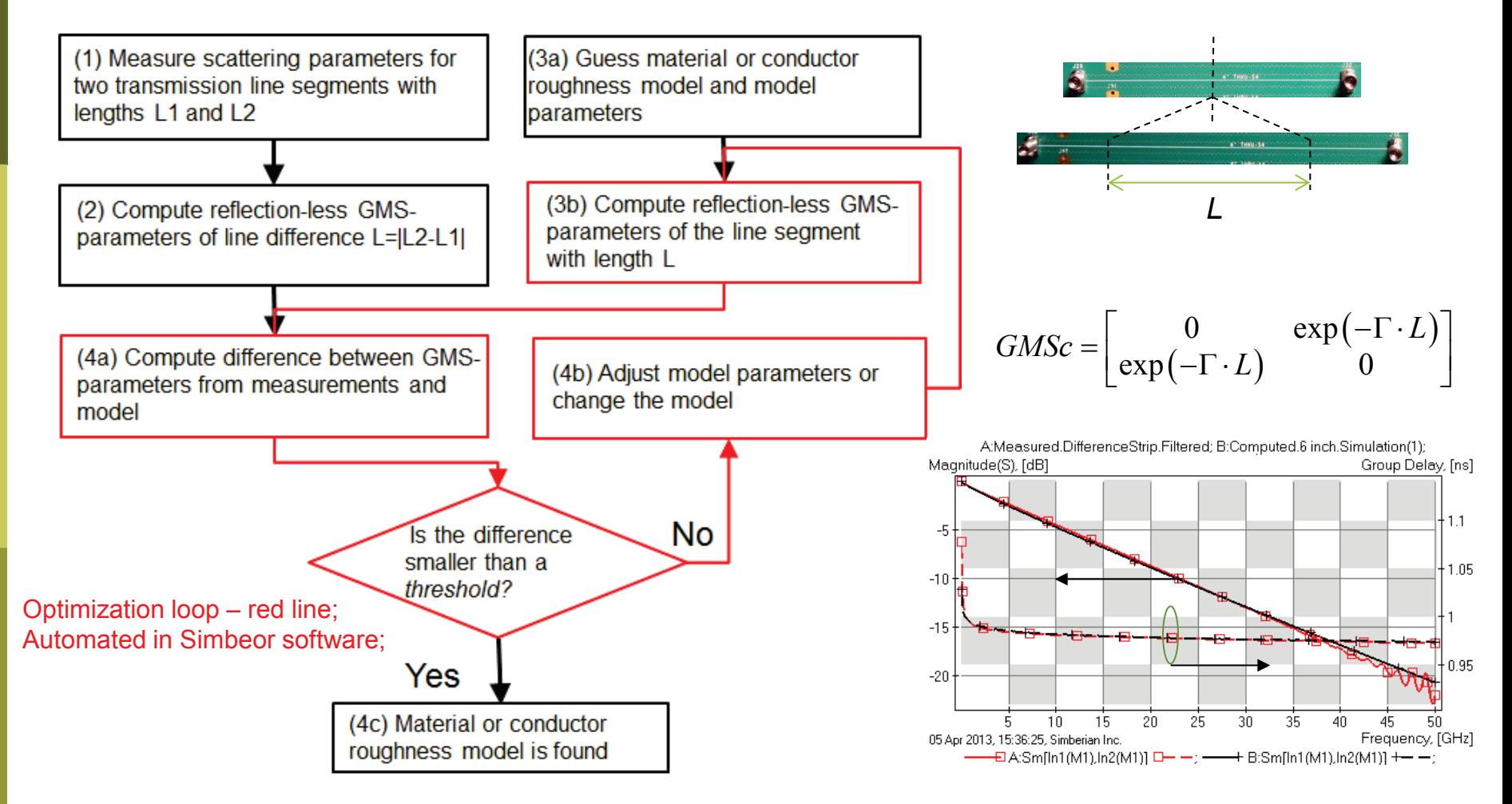

See details at: Y. Shlepnev, PCB and package design up to 50 GHz: Identifying dielectric and conductor roughness models, The PCB Design Magazine, February 2014, p. 12-28.

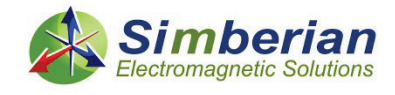

*© 2015 Simberian Inc. 6*

## The GMS-parameters technique is the simplest possible for interconnects

- **□** Needs measurements for 2 t-lines with any geometry of cross-section and transitions
	- No extraction of propagation constants (Gamma) from measured data (difficult, error-prone)
	- No de-embedding of connectors and launches (difficult, error-prone)
	- Works with single-ended and differential lines
- $\Box$  Needs the simplest numerical model
	- Requires computation of only propagation constants from cross-section (accuracy of the model is very important!)
	- No 3D electromagnetic models of the transitions
- Minimal number of smooth complex functions to match
	- One parameter for single and two parameters for differential
	- All reflection and modal transformation parameters are exactly zeroes

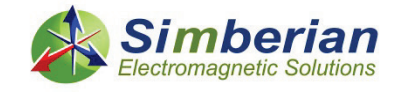

## Material Model Identification with Short Pulse Propagation (SPP)

#### Step-by-Step Procedure for Short-Pulse-Propagation-Based Complex **Permittivity Extraction**

The following flowchart summarizes the extraction process:

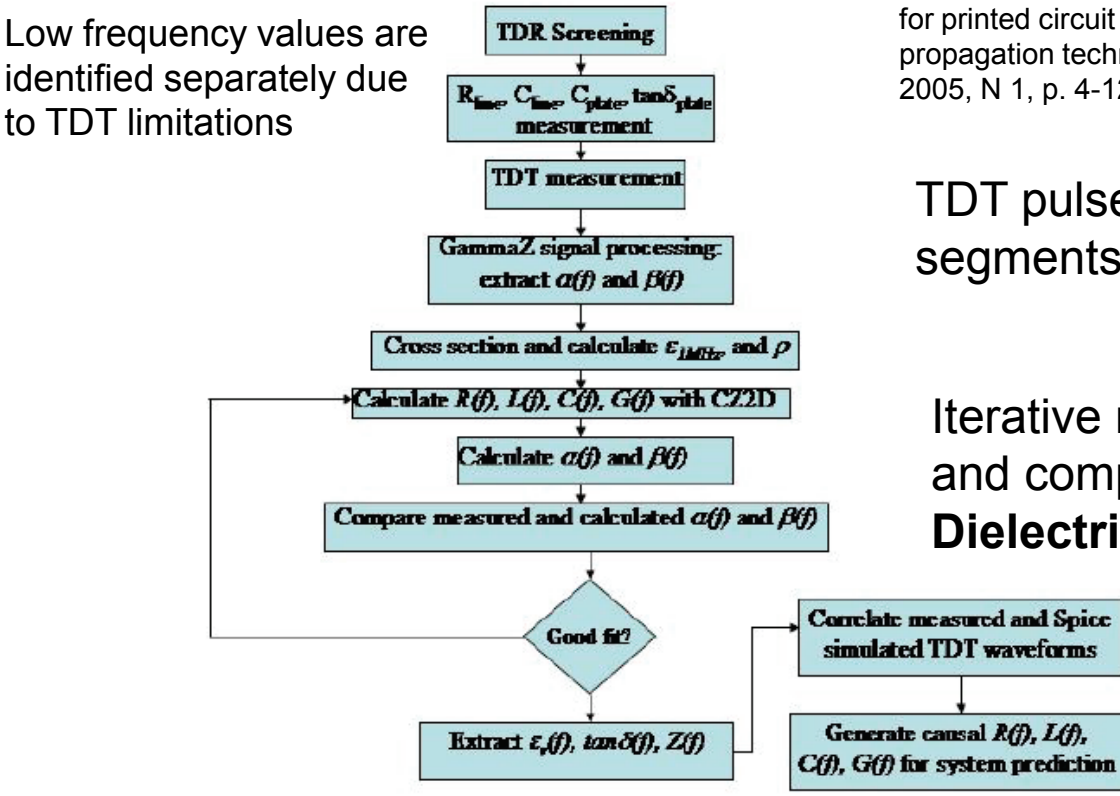

A. Deutsch, T.-M. Winkel, G. V. Kopcsay, C. W. Surovic, B. J. Rubin, G. A. Katopis, B. J. Chamberlin, R. S. Krabbenhoft, Extraction of and for printed circuit board insulators up to 30 GHz using the short-pulse propagation technique, IEEE Trans. on Adv. Packaging, vol. 28, 2005, N 1, p. 4-12.

#### TDT pulse responses of 2 line segments -> **Gamma**

Iterative matching of measured and computed Gamma -> **Dielectric Model** 

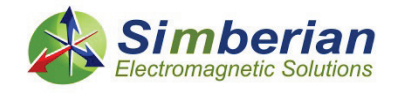

### Comparison of SPP and GMS techniques

- □ Measure S-parameters for 2 line segments
- Extract reflection-less Sparameters (GMSparameters) of difference

$$
GMSc = \begin{bmatrix} 0 & \exp(-\Gamma \cdot dL) \\ \exp(-\Gamma \cdot dL) & 0 \end{bmatrix}
$$

- **D** Measure pulse response (TDT) for 2 line segments
- $\Box$  Extract complex propagation constant (Gamma)

- Gamma can be extracted **Build model of t-line cross**
	- section and compute GMSparameters of segment
- **D** Change material model until measured and modeled GMS-parameters are matched
- -> $\Box$  Build model of t-line crosssection
	- Change material model until measured and modeled Gamma are matched

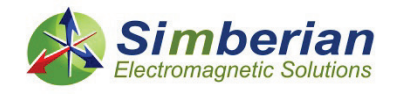

#### Commonalities and differences of GMS and SPP

#### **D** Commonalities:

- Same test fixture can be used (2 segments)
- **Numerical transmission line model is used in both techniques**
- Resistance measurement at DC can be used to identify bulk resistivity in both techniques
- Differences:
	- Measured S-parameters are used to extract GMS-parameters (VNA), but short pulse TDT measurements are used in SPP technique to extract complex propagation constants
	- SPP uses measurements at 1 MHz to have low frequency asymptotes of dielectric constant - not needed with the GMS-parameters if S-parameters are measured starting from sufficiently low frequency
- If S-parameters are used to extract Gamma through GMSparameters, such technique may be considered as a variation of SPP methodology – "SPP Light"

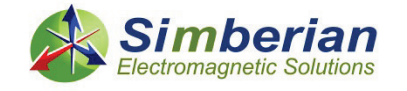

### Separation of dispersion from dielectric and roughness

- Conductor roughness effect causes signal degradation (dispersion and loss) that are similar to the signal degradation caused by dielectrics
- Conductor roughness and dielectric models can be constructed as follows
	- I Identify dielectric model and do not use any additional conductor roughness model (suitable for high-loss dielectrics and if cross-section is not changed);
	- Define dielectric model with the data available from the dielectric **manufacturer and then identify only the roughness model ( simplest, works well with reliable data from manufacturers);**
	- Use segments with flat copper to identify parameters in dielectric model and then use segments made with rough copper to identify the conductor roughness model;
	- I Identify dielectric and conductor roughness models simultaneously using multiple segment pairs with multiple trace width (most complicated and ambiguous);

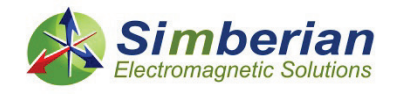

## Example of material model identification

#### **Project**(

□ δι Materials: T=20[°C],...

- $\delta$  "10Z COPPER", RR=1
- **6.** "PLATED 1OZ COPPER", RR=1
- ⊪<mark>ε</mark> "Air"
- E "Solder\_Mask", Dk=3.85, LT=0.02, PLM=WD, Dk(0)=4.64, Dk(inf)=3.4
- E "FR408HR SL", Dk=3.66, LT=0.0117, PLM=WD, Dk(0)=4.1, Dk(inf)=3.41
- E "FR408HR\_MS", Dk=3.66, LT=0.0117, PLM=WD, Dk(0)=4.1, Dk(inf)=3.41
- **E** StackUp: LU=[mil], NL=8, T=93.6[mil], CSM=("Solder Mask", 2.5[mil])
	- = 1| Signal: "TOP", T=2.25, Ins="Air", Cond="PLATED\_1OZ\_COPPER"
	- 2| Medium: T=7.55, Ins="FR408HR\_MS", DIE\_003
	- "3| Plane: "PLANE\_2", Cond="1OZ\_COPPER", T=1.3, Ins="FR408HR\_SL"
	- 4| Medium: T=12, Ins="FR408HR SL", DIE 005
	- == 5| Signal: "SIGNAL\_3", T=1.3, Ins="FR408HR\_SL", Cond="1OZ\_COPPER"
	- 6| Medium: T=10.6, Ins="FR408HR\_SL", DIE\_007
	- "7| Plane: "PLANE\_4", Cond="1OZ\_COPPER", T=1.3, Ins="FR408HR\_SL"
	- 8| Medium: T=21, Ins="FR408HR\_SL", DIE\_009
	- "" 9| Plane: "PLANE\_5", Cond="1OZ\_COPPER", T=1.3, Ins="FR408HR\_SL"
	- 10| Medium: T=10.6, Ins="FR408HR\_SL", DIE\_011
	- "11| Signal: "SIGNAL\_6", T=1.3, Ins="FR408HR\_SL", Cond="1OZ\_COPPER"
	- 12| Medium: T=12, Ins="FR408HR\_SL", DIE\_013
	- "13| Plane: "PLANE\_7", Cond="1OZ\_COPPER", T=1.3, Ins="FR408HR\_SL"
	- 14| Medium: T=7.55, Ins="FR408HR\_MS", DIE\_015
	- "15| Signal: "BOTTOM", T=2.25, Ins="Air", Cond="PLATED\_1OZ\_COPPER"

#### From Isola FR408 specifications

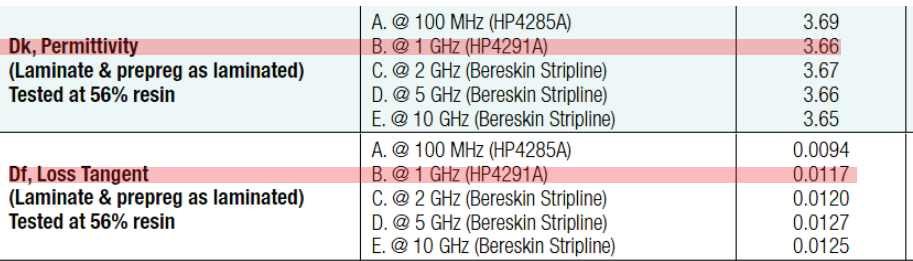

10.5 (11) mil strip lines; microstrips 13.5 (14.5) mil; Use measured S-parameters for 2 segments (2 inch and 8 inch); No data for conductor roughness model;

#### CMP-28 channel modelling platform from Wild River Technology http://www.wildrivertech.com/

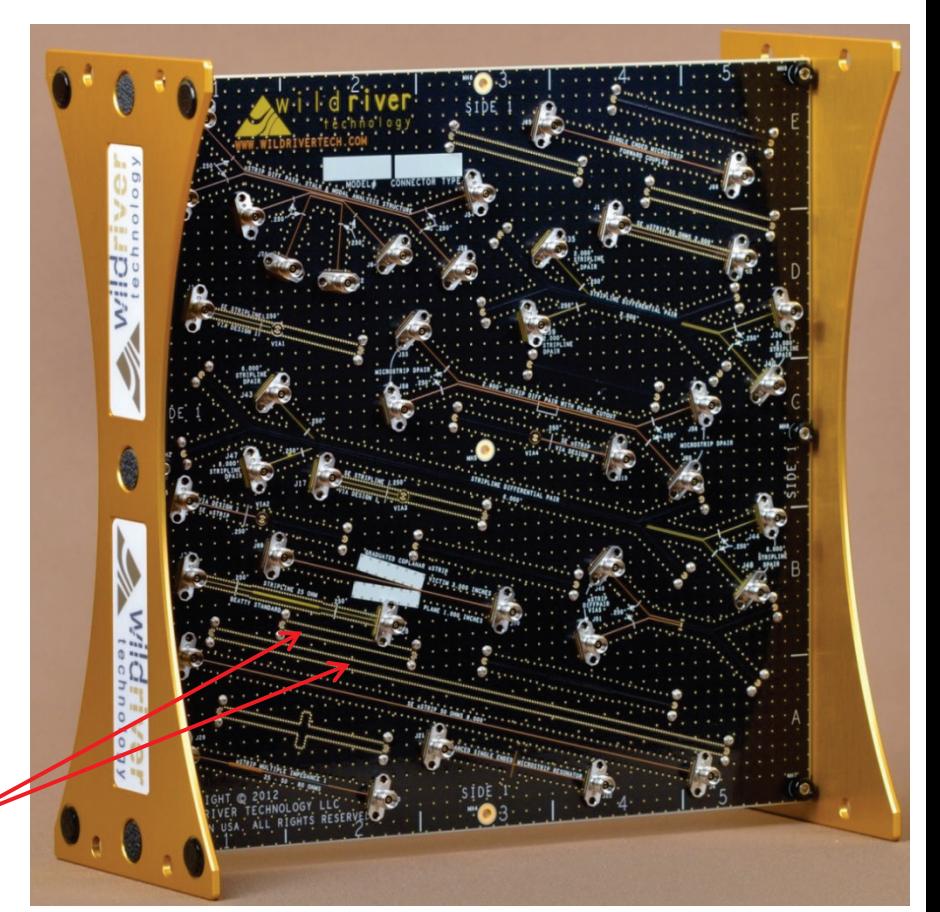

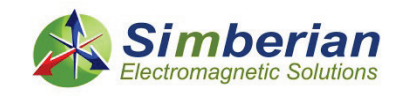

# Example from CMP-28 platform

- $\Box$  Identification results:
	- Dielectric: Wideband Debye dielectric model with Dk=3.8 (3.66), LT=0.0117 @ 1 GHz;
	- **Conductor roughness: modified Hammerstad** model with SR=0.32 um, RF=3.3

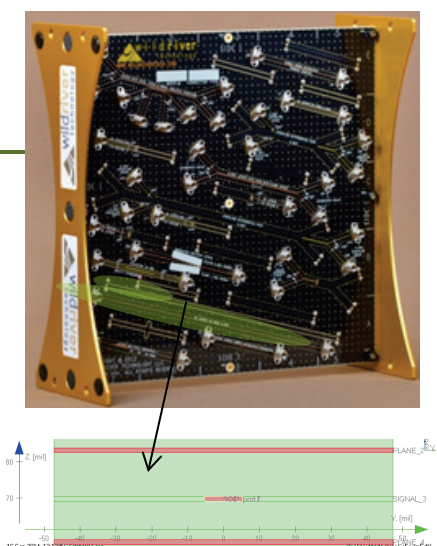

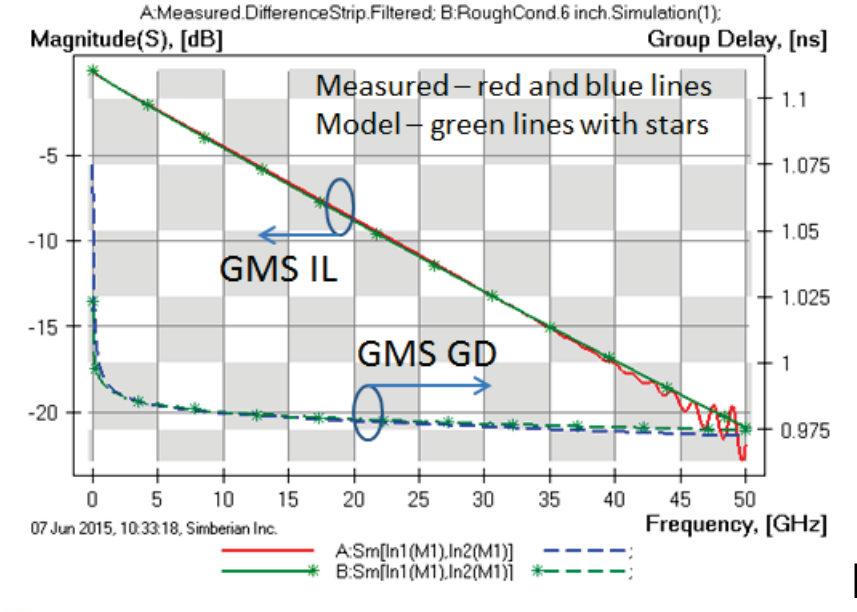

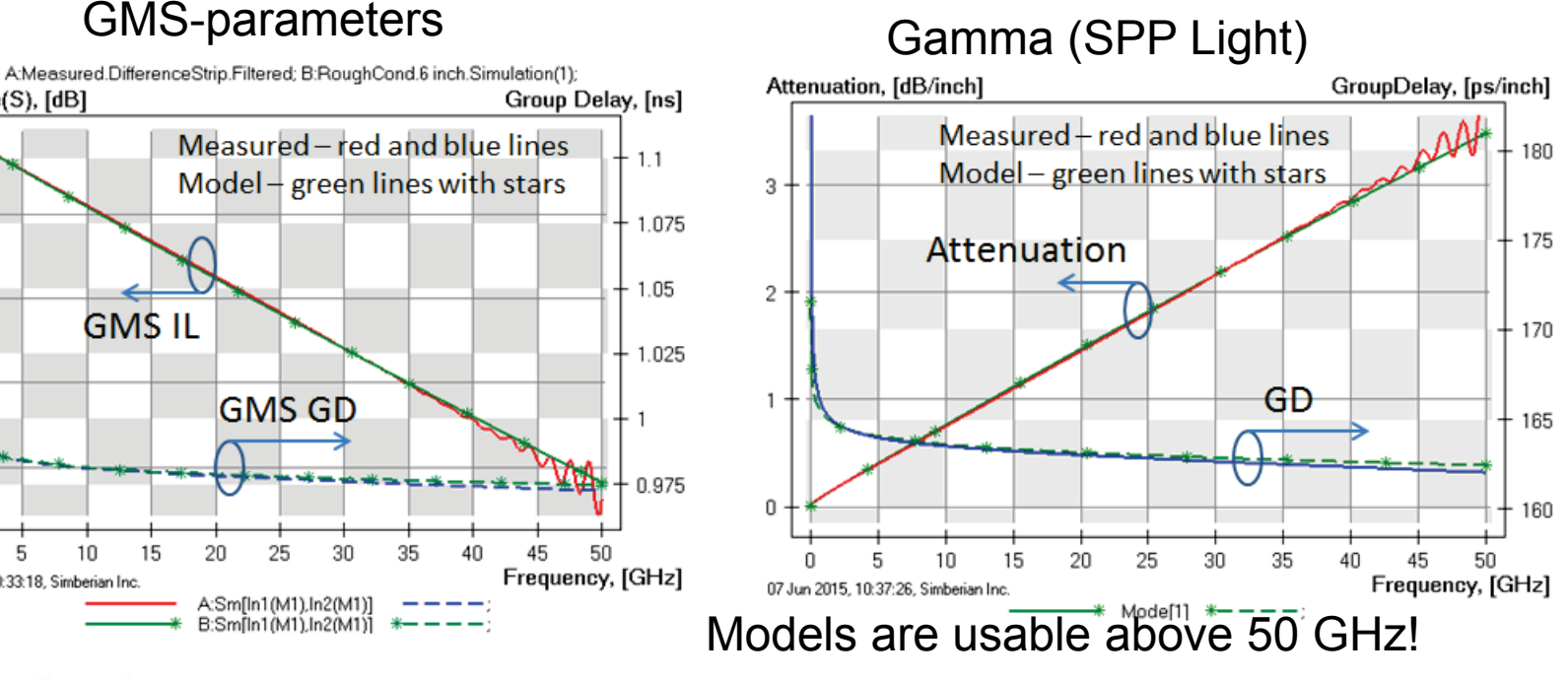

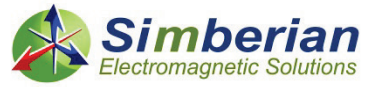

### Examples of practical material models identification with differential lines

Wideband Debye (WD) with dielectric and roughness losses:

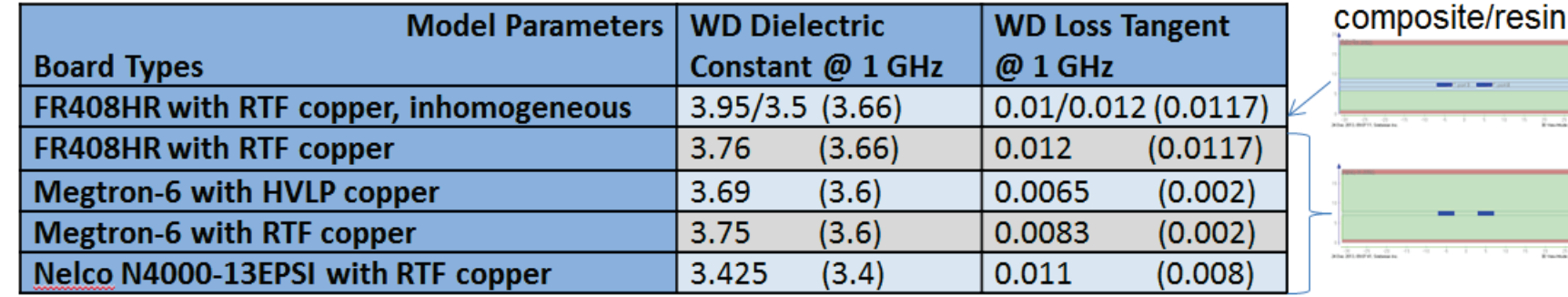

Wideband Debye (WD) dielectric with loss tangent from specs and Modified Hammerstad model (MH) for conductor roughness losses:

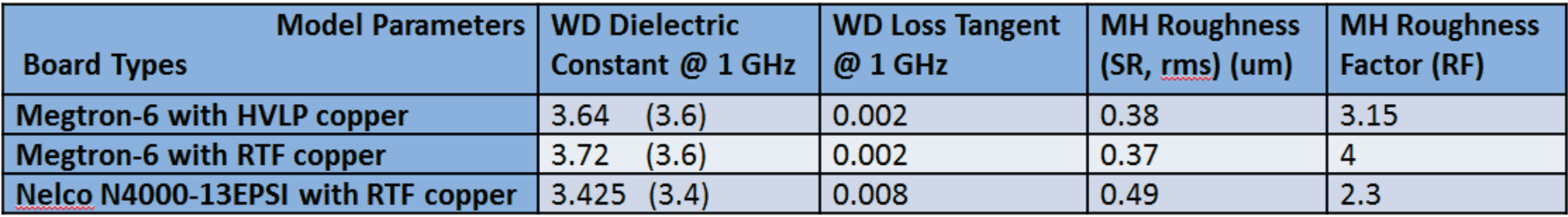

#### Values from specifications are provided in brackets for comparison

See details at W. Beyene at all, Lessons learned: How to Make Predictable PCB Interconnects for Data Rates of 50 Gbps and Beyond, DesignCon2014

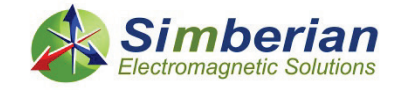

# **Conclusion**

- **□** Broadband dielectric and conductor roughness models must be identified or verified to have meaningful analysis in EDA tools
- **□** Technique with GMS-parameters is accurate and simplest possible and may be considered as variant of SPP technique
- □ GMS or SPP light techniques can be also used to identify parameters of
	- Models of dielectric mixtures or mixture components
	- Permittivity of anisotropic dielectric models (in or off plane)
	- Macroscopic fiber weave effect models
- Sensitivity of GSM-parameters to geometry variations is investigated at app. note #2010\_03 at<http://www.simberian.com/AppNotes.php>
- See more references on the next slide

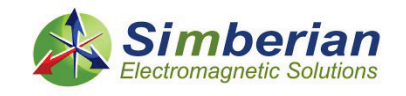

# References

#### (available at <http://www.simberian.com/>)

- Y. Shlepnev, A. Neves, T. Dagostino, S. McMorrow, Practical identification of dispersive dielectric models with generalized modal S-parameters for analysis of interconnects in 6-100 Gb/s applications, DesignCon 2010 (App Note #2010\_01)
- Sensitivity of PCB Material Identification with GMS-Parameters to Variations in Test Fixtures, Simberian App Note #2010\_03
- Material Identification With GMS-Parameters of Coupled Lines, Simberian App Note #2010\_04
- J. Bell, S. McMorrow, M. Miller, A. P. Neves, Y. Shlepnev, Unified Methodology of 3D-EM/Channel Simulation/Robust Jitter Decomposition, DesignCon2011, (App Note #2011\_02)
- D. Dunham, J. Lee, S. McMorrow, Y. Shlepnev, 2.4mm Design/Optimization with 50 GHz Material Characterization, DesignCon2011 (App Note #2011\_03)
- Y. Shlepnev, S. McMorrow, Nickel characterization for interconnect analysis. Proc. of the 2011 IEEE International Symposium on Electromagnetic Compatibility, Long Beach, CA, USA, August, 2011, p. 524- 529.
- Y. Shlepnev, C. Nwachukwu, Roughness characterization for interconnect analysis. Proc. of the 2011 IEEE International Symposium on Electromagnetic Compatibility, Long Beach, CA, USA, August, 2011, p. 518-523
- Y. Shlepnev, C. Nwachukwu, Practical methodology for analyzing the effect of conductor roughness on signal losses and dispersion in interconnects, DesignCon2012, Feb. 1st, 2012, Santa Clara, CA.

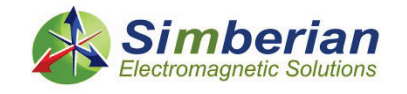

## Backup slides

#### Details of GMS-parameters algorithm

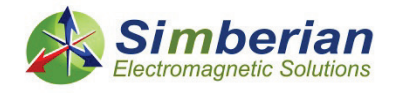

### Measure S-parameters of two line segments

□ S1 and T1 for line with length L1

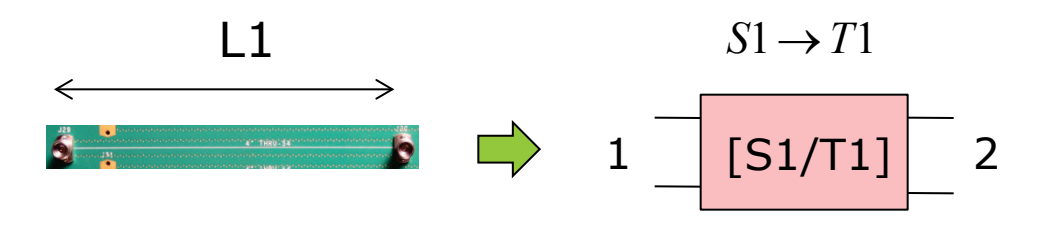

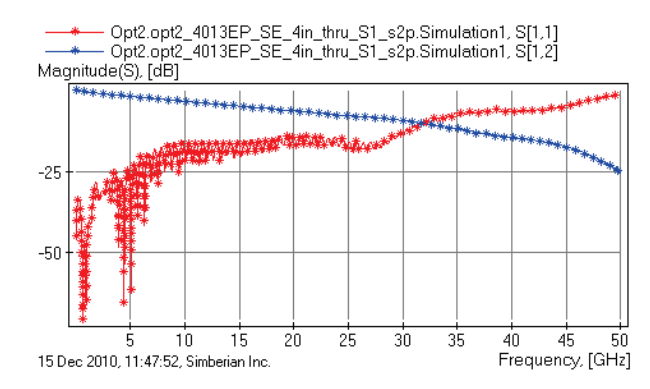

□ S2 and T2 for line with length L2

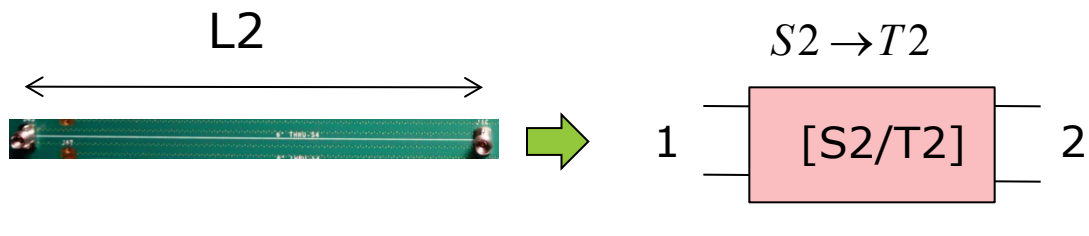

Opt2.opt2\_4013EP\_SE\_6in\_thru\_S1\_s2p.Simulation1, S[1,1] - Opt2.opt2\_4013EP\_SE\_6in\_thru\_S1\_s2p.Simulation1, S[1,2] Magnitude(S), [dB]  $-12.5$  $-25$  $-37.5$ -51 25 з'n. -35  $\overline{45}$ -5  $10$ 15 20  $40$ 50 Frequency, [GHz] 15 Dec 2010, 11:48:28, Simberian Inc.

T1 and T2 matrices are scattering T-parameters (computed directly from S-parameters)

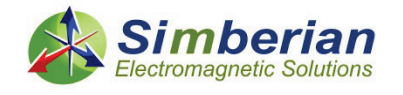

#### Extract Generalized Modal T-parameters (GMT) and then GMS-Parameters (1-conductor case)

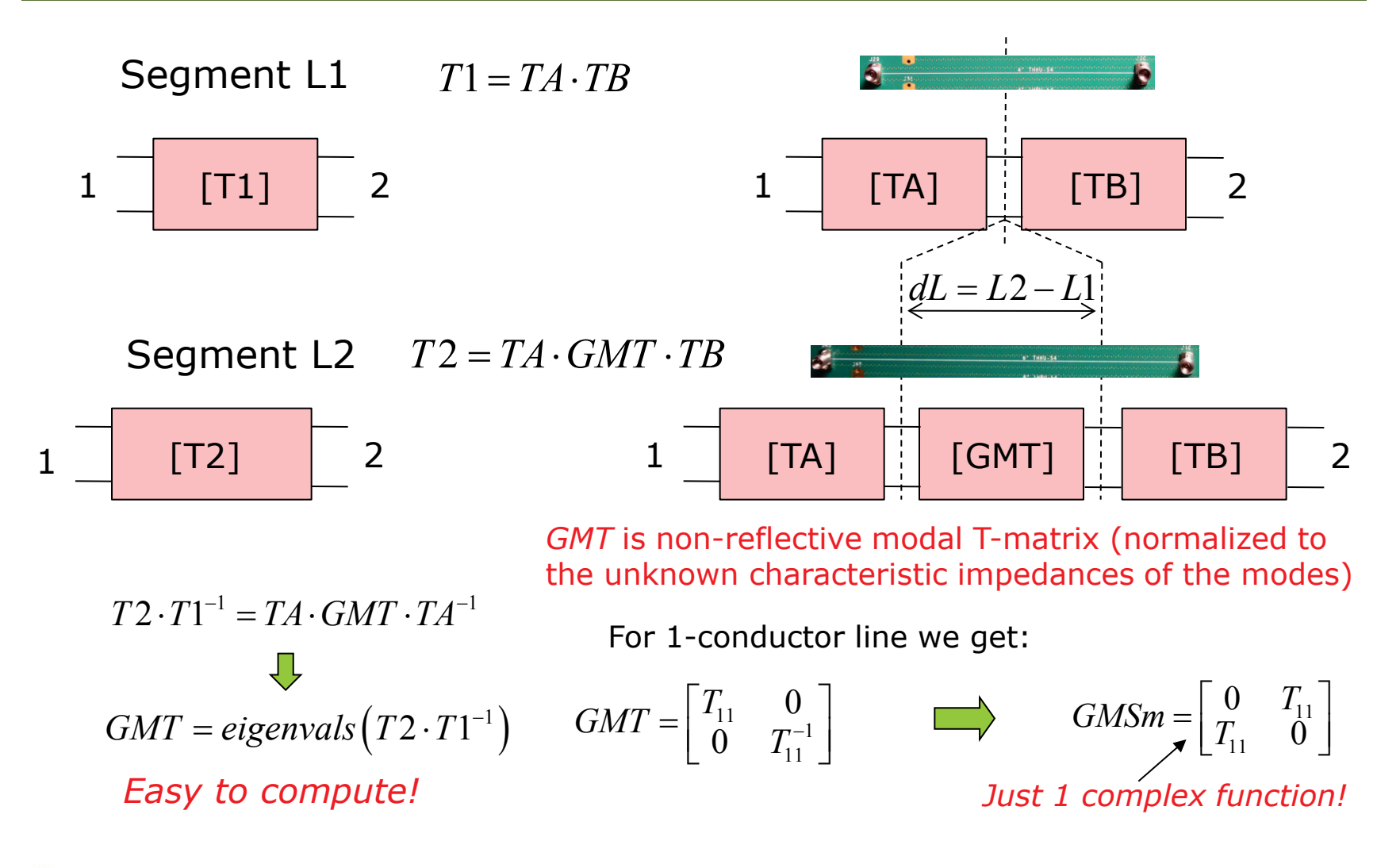

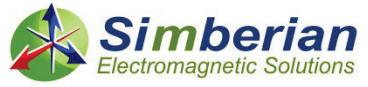

## Identifying dielectrics by matching GMS-parameters (1-conductor case)

Solve Maxwell's equations for 1-conductor line:

$$
GMSc = \begin{bmatrix} 0 & \exp(-\Gamma \cdot dL) \\ \exp(-\Gamma \cdot dL) & 0 \end{bmatrix}
$$

Match to measured data: *Only 1 complex function!*

$$
GMSm = \begin{bmatrix} 0 & T_{11} \\ T_{11} & 0 \end{bmatrix}
$$

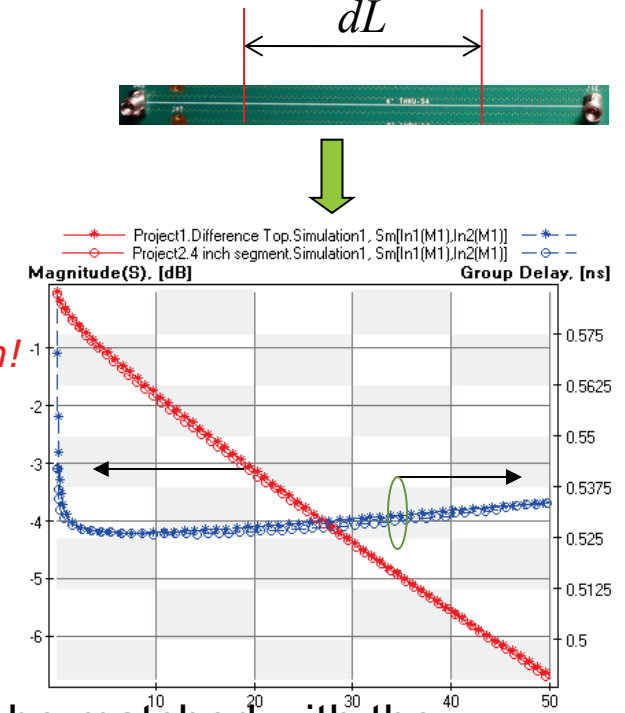

- □ Measured GMS-parameters of the segment can be matehed with the "Frequency. [GHz] calculated GMS-parameters for material parameters identification
- Phase or group delay can be used to identify DK and insertion loss to identify LT or conductor roughness!
- Technique is extended for N-conductor case see the paper